# **Contents**

#### **Part I: IntroduCtIon to dICoM**

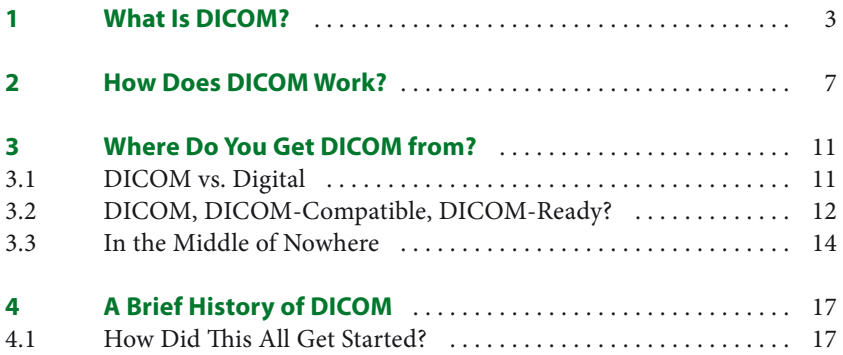

### **PART II: DICOM AND CLINICAL DATA**

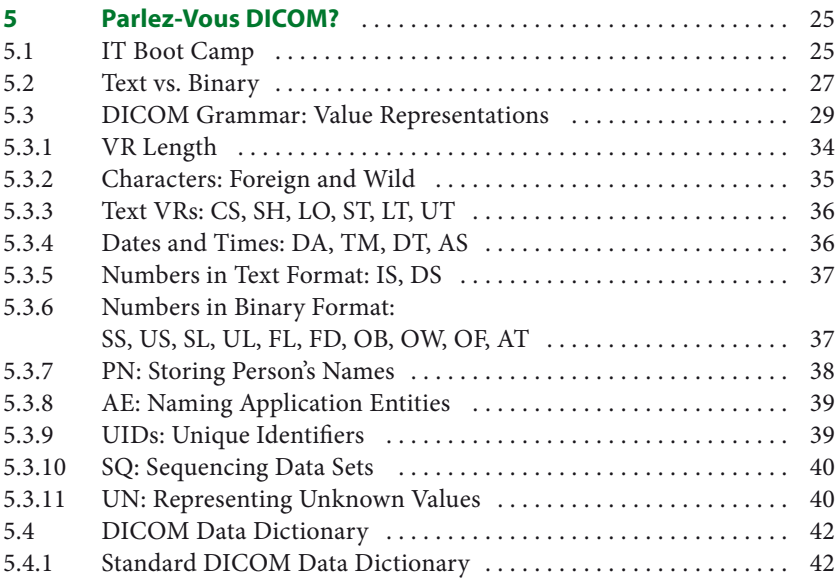

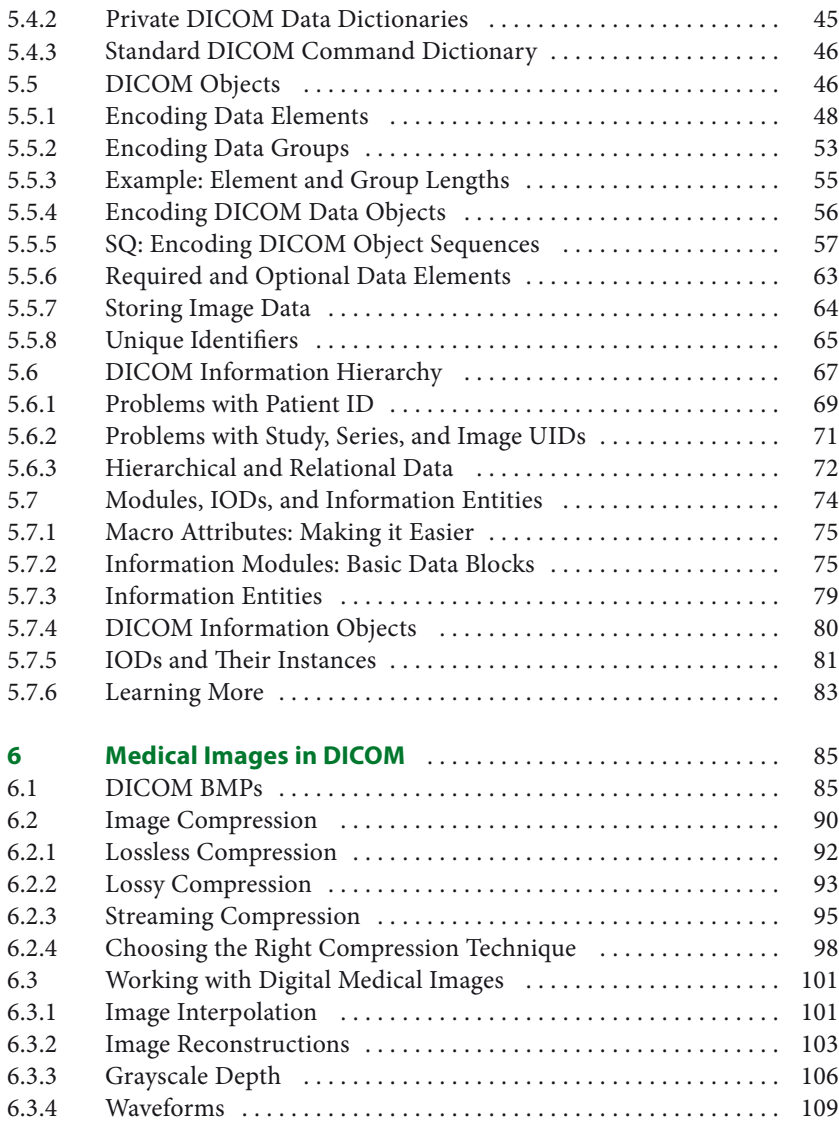

## **PART III: DICOM COMMUNICATIONS**

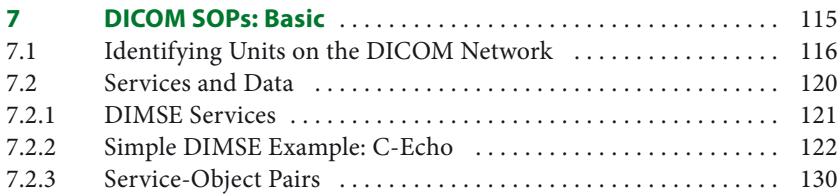

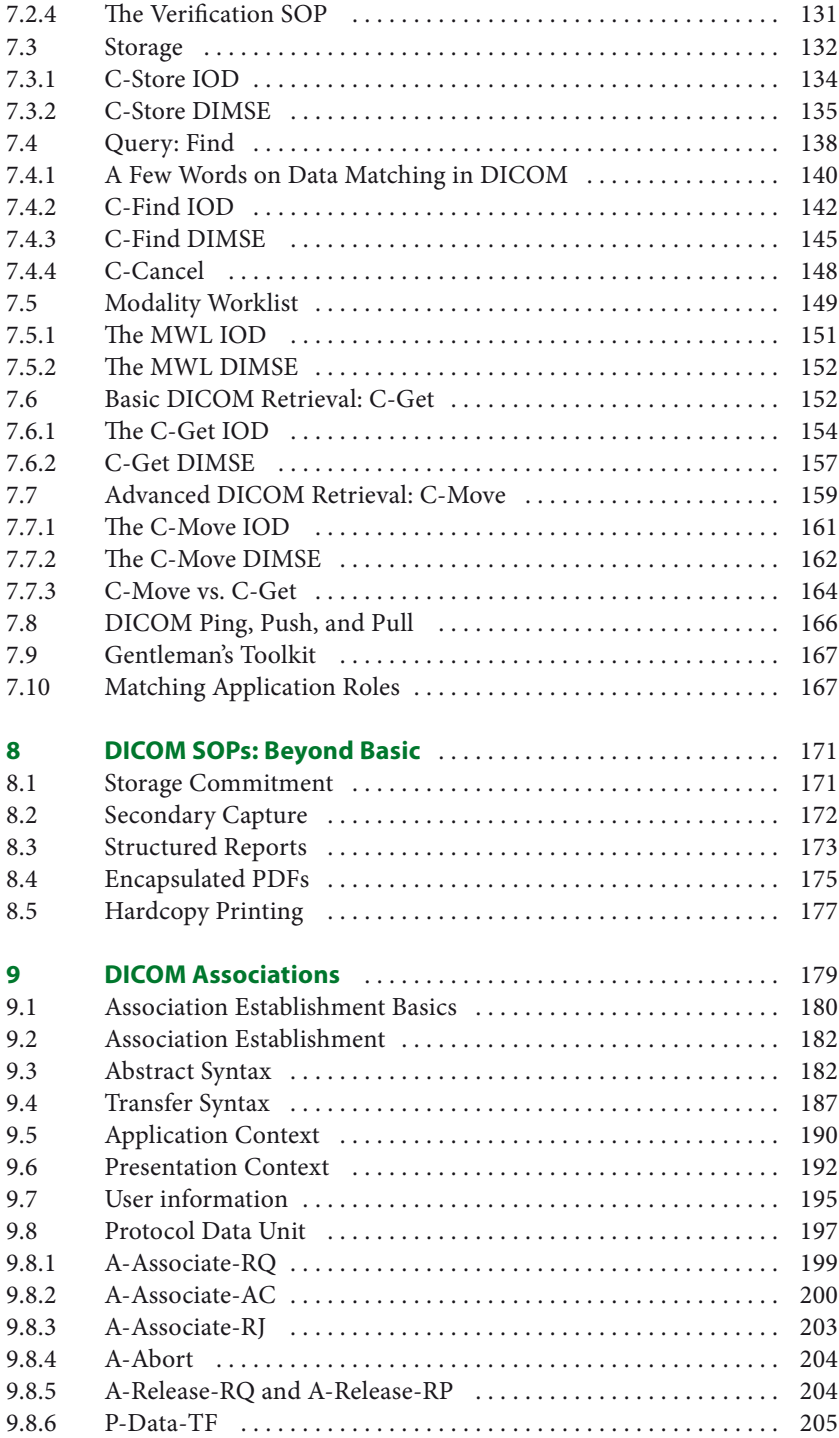

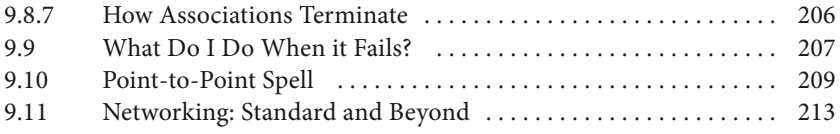

# **PART IV: DICOM MEDIA AND SECURITY**

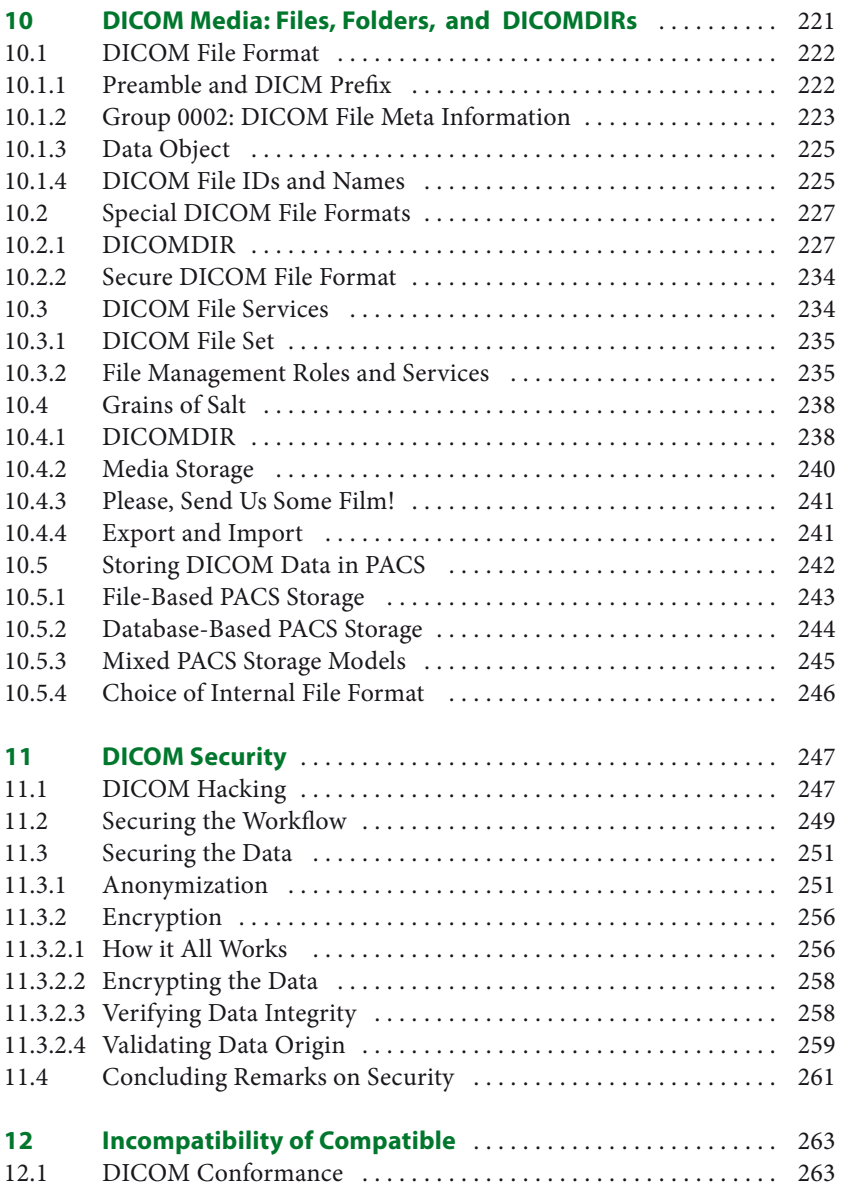

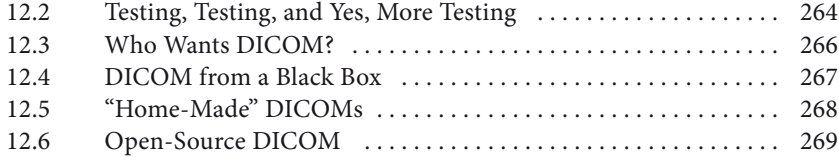

### **PART V: ADVANCED TOPICS**

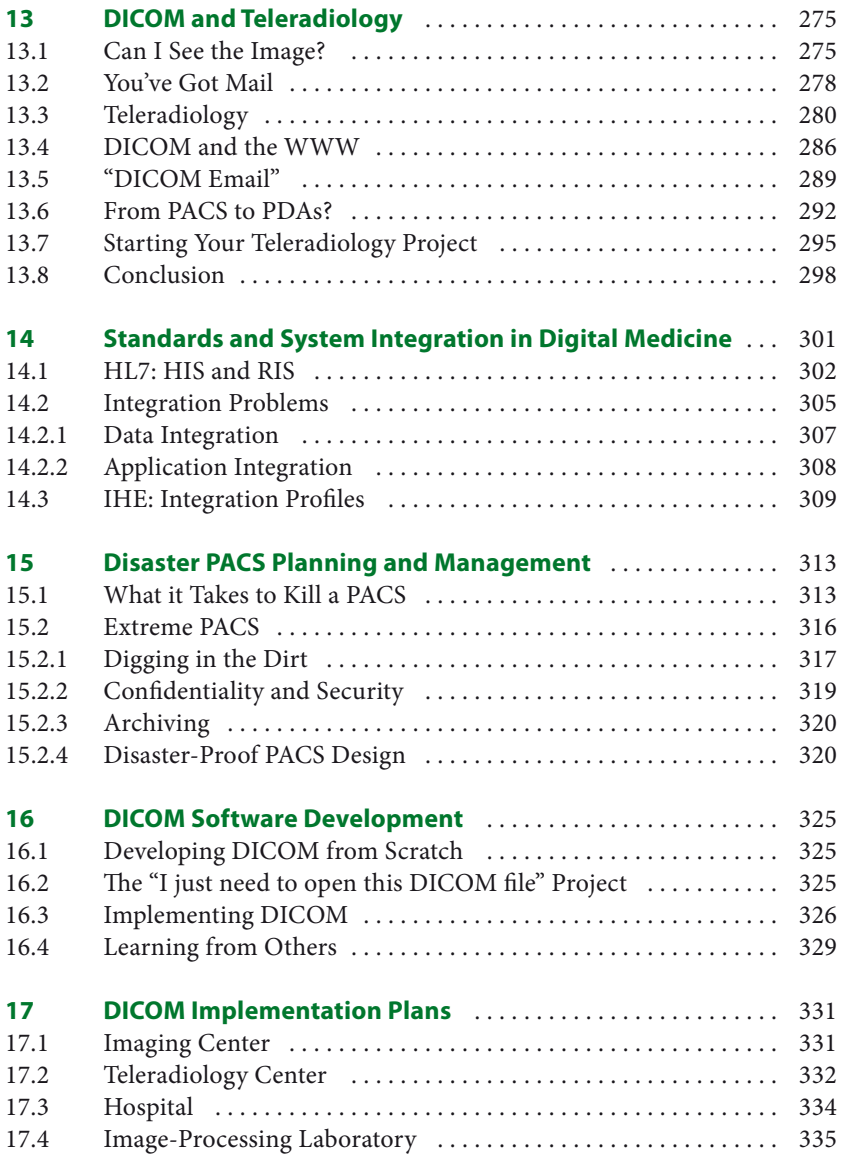

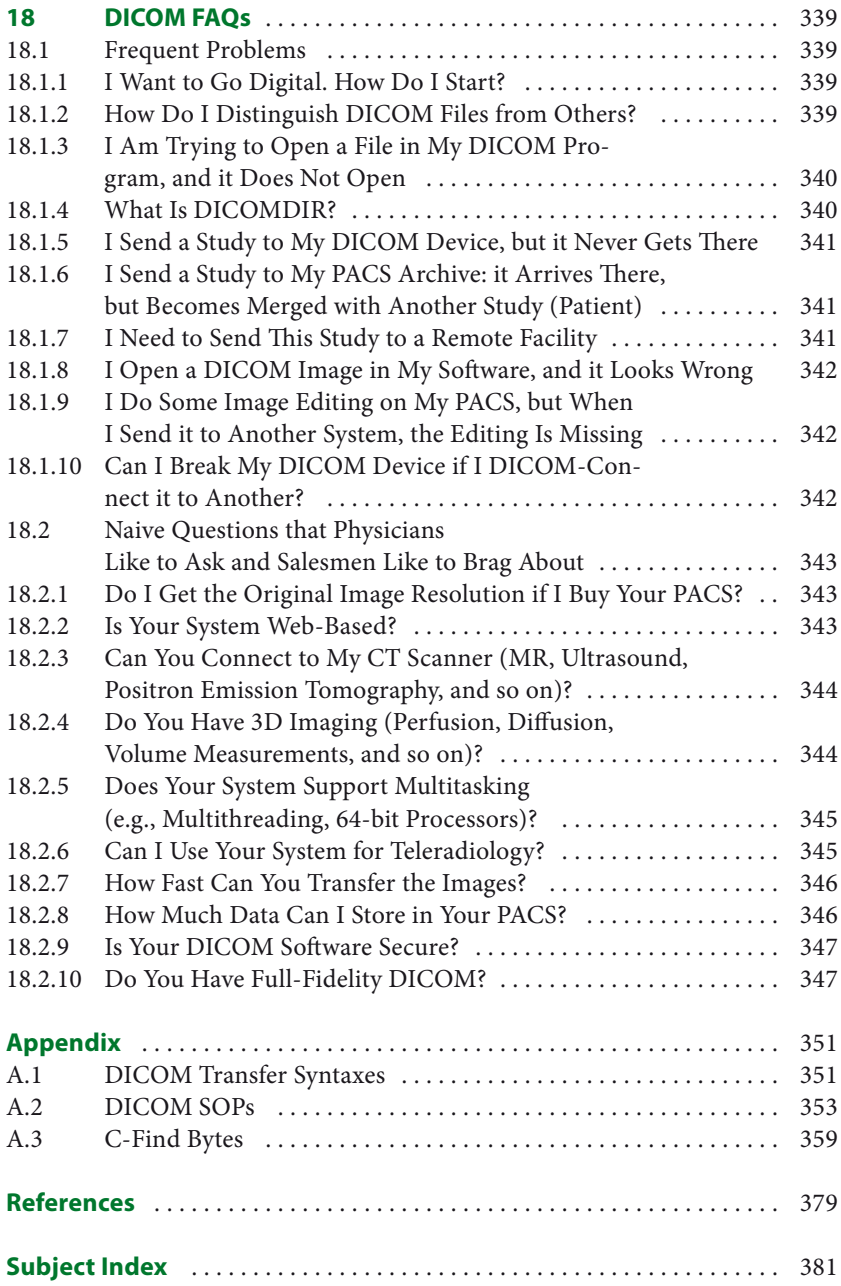